```
In [28]: from matplotlib import pyplot as plt
         import numpy as np
         import math
         import time
         GAS COMPENSATION REDUCTION = 0.995 # -> 0.5%
         POPULATION SIZE = 100 # total num
         STEP TIME = 1 # in secondsDEBT_MEAN = 55
         DEBT_SIGMA = 30
         ICR MEAN = 1.2ICR SIGMA = 0.25STABILITY POOL DEPOSITS = 200 # total amount deposited into SP
         BAD TROVE ICR = 0.8BAD TROVE SIZE = 0.03 # Fraction of the total debt
         #%matplotlib inline # it doesn't work with interactive animatio
         n!
         %matplotlib notebook
         def draw(ax, points1, points2, points3, TCR, stability_pool, axe
         s size):
             ax.clear()
             ax.set title("Troves")
             ax.set_xlabel("Debt")
             ax.set_ylabel("Collateral")
             ax.set xlim (0, axes size)
             ax.set ylim (0, axes size)
             # ICR line delimiters
             x = np.arange(0, axes size, 1)y1 = xy2 = 1.1 * xax.plot(x,y1, c='#ff0000', label='100%')ax.plot(x,y2, c='#0000ff', label='110%')y3 = TCR * xtcr percentage = 100 * TCRax.plot(x,y3, c='#00ff00', label='TCR: %u%%' % tcr_percentag
         e)
             # Troves
             if len(points1) > 0:
                 p1 = ax.setter(points1[:, 0], points1[:, 1], ce='#ff0000',label='%u' % len(points1))
             if len(points2) > 0:
                 p2 = ax.setter(points2[:, 0], points2[:, 1], ce'+00000ff',label='%u' % len(points2))
             if len(points3) > 0:
                 p3 = ax.setter(points1; 0], points3[:, 1], ce'+400ff00',label='%u' % len(points3))
```

```
# Stability pool
    ax.barh(0, stability_pool, height=5, color='#22BBBB', label=
'SP: %u' % stability_pool)
   # Legend
    ax.legend(loc='upper left', frameon=False)
def redistribute(points, total_coll, bad_trove_debt, bad_trove_c
oll):
    for t in points:
        t[0] += bad trove debt * t[1] / total coll
        t[1] += bad trove coll * t[1] * GAS COMPENSATION REDUCTI
ON / total coll # Discount 0.5% for gas compensation
        t[2] = t[1] / t[0]return points
def shift_points(points1, points2, points3, shifted_to_1, shifte
d to 2):
    if len(points3) > 0:
        # Points are ordered by ICR, so once we find one correct 
we are done
       while points3[0][2] < 1.1:
            point to move, points3 = points3[0], points3[1:]
            points2 = np.append(points2, [point to move], axis=
0)
            shifted to 2 += 1if len(points2) > 0:
        # Points are ordered by ICR, so once we find one correct 
we are done
        while points2[0][2] < 1:
            point to move, points2 = points2[0], points2[1:]
            points1 = np.append(points1, [point to move], axis=0)
            shifted to 1 += 1return points1, points2, points3, shifted_to_1, shifted_to_2
def liquidate trove(points1, points2, points3, bad trove debt, b
ad trove coll, stability pool, shifted to 1, shifted to 2, alway
s offset = False):
    # If profitable, redistribute against Stability Pool
    if stability pool > 0 and (bad trove coll / bad trove debt >
= 1 or always_offset):
        if stability pool > bad trove debt:
            stability pool -= bad trove debt
            bad trove debt = 0bad trove \text{coll} = 0else:
            new bad trove debt = bad trove debt - stability pool
            bad trove coll = bad trove coll * new bad trove debt
/ bad_trove_debt
            bad trove debt = new bad trove debt
            stability_pool = 0# Redistribute remaining
    total debt = sum(points1[:,0]) + sum(points2[:,0]) + sum(points3[:,0])
    total coll = sum(points1[:,1]) + sum(points2[:,1]) + sum(points3[:,1])
    if bad trove debt > 0:
        points1 = redistribute(points1, total_coll, bad_trove_de
```

```
bt, bad trove coll)
        points2 = redistribute(points2, total_coll, bad_trove_de
bt, bad trove coll)
        points3 = redistribute(points3, total_coll, bad_trove_de
bt, bad trove coll)
        # Check if any trove needs to be moved to the previous a
rray due to the avalanche effect
        points1, points2, points3, shifted to 1, shifted to 2 =\lambdashift points(points1, points2, points3, shifted to
1, shifted_to_2)
    newTCR = total coll / total detreturn points1, points2, points3, newTCR, stability_pool, sh
ifted to 1, shifted to 2
def generate_table_data(points1_1, points2_1, points3_1, points1
_0, points2_0, points3_0, shifted_to_1_1, shifted_to_2_1, shifte
d to 1\theta, shifted to 2\theta):
    total debt 1 = sum(points11[:,0]) + sum(points21[:,0]) + sum(points3_1[:,0])total coll 1 = sum(points11[:,1]) + sum(points21[:,1]) + sum(points3 1[:,1])\text{tor}_1 = 100 * \text{total}_\text{coll}_1 / \text{total}_\text{debt}_1total debt 0 = sum(points1 0[:,0]) + sum(points2 0[:,0]) + sum(points3<sub>0</sub>[:,0])total_{coll_0} = sum(points1_0[:, 1]) + sum(points2_0[:, 1]) + sum(points3<sub>0</sub>[:,1])tcr \theta = 100 * total coll \theta / total debt \thetareturn [
        ['', 'New method', 'Old method'],
        ['Number of troves', len(points3_1) + len(points2_1), le
n(points3 0) + len(points2 0)],['Healthy troves (> 110%)', len(points3_1), len(points3_
0)],
        ['Total Collateral', '%.2f' % total_coll_1, '%.2f' % tot
al coll 0],
        ['Total Debt', '%.2f' % total_debt_1, '%.2f' % total_deb
t_0],
        ['TCR', '%.2f' % tcr_1, '%.2f' % tcr_0],
        ['Troves drawdowned below 110%', shifted_to_2_1, shifted
_t0_2_0],
        ['Troves drawdowned below 100%', shifted_to_1_1, shifted
\lfloorto\lfloor 1 \rfloor0],
    ]
debts = list(filter(lambda x: x > 10, np.random.normal(DEBT_MEA
N, DEBT_SIGMA, POPULATION_SIZE)))
icrs = np.random.normal(loc=ICR MEAN, scale=ICR SIGMA, size=len
(debts))
# TODO: filter icrs, and re-adjust debts
colls = [a * b for a, b in zip(debts, icrs)]points = np.array([debts, colls, icrs]).transpose()
# split
points1 = points[points[:, 2] < 1]points2 = points[(points[:, 2] >= 1) & (points[:, 2] < 1.1)]
```

```
points3 = points[points[:, 2] \ge 1.1]# sort
points1 1 = points1[points1[:,2].argsort()points2 1 = points2[points2[:,2].argsort()points3_1 = points3[points3[:,2].argsort()# copy to apply the old method
points1 \theta = np.copy(points11)points2_0 = np.copy(points2_1)points3 \theta = np.copy(points3 1)
sum debts = sum(debts)BAD TROVE DEBT = sum debts * BAD TROVE SIZE
BAD TROVE COLL = BAD TROVE DEBT * BAD TROVE ICR
AXES SIZE = max(max(debts), max(colls), BAD TROVE DEBT) + 10total coll = sum(colls) + BAD TROVE COLL
total debt = sum debts + BAD TROVE DEBT
TCR 1 = \text{total} coll / total debt
TCR \theta = TCR 1
# init SPs
stability pool 1 = STABILITY POOL DEPOSITS
stability pool 0 = STABILITY POOL DEPOSITS
# Drawdown counters
shifted to 1 1 = 0shifted to 21 = 0shifted to 1 \theta = 0shifted to 2 \theta = 0# Start drawing
# The really important command for interactive plot updating
plt.ion()
# sizing of the plots figure sizes 
fig size = (10, 4)fig size two rows = (10, 8)fig1 = plt.figure('Initial situation', figsize=fig_size)
ax1 = fig1.addsubplot(121)fig1.canvas.draw()
draw(ax1, points1 1, points2 1, points3 1, TCR 1, stability pool
_1, AXES_SIZE)
# Add "bad trove"
ax1.scatter(BAD_TROVE_DEBT, BAD_TROVE_COLL, c='#AA00AA', label='
Bad trove')
ax1.legend(loc='upper left', frameon=False)
# Add summary table
ax1 2 = fig1.addsubplot(122)table data 1 = [['Number of troves', POPULATION_SIZE + 1],
    ['Healthy troves (> 110<sup>o</sup>)', len(points3)],
    ['Bad trove Collateral', '%.2f' % BAD_TROVE_COLL],
```

```
['Bad trove Debt', '%.2f' % BAD_TROVE_DEBT],
    ['Total Collateral', '%.2f' % total_coll],
    ['Total Debt', '%.2f' % total_debt],
]
ax1 2.table(cellText=table data 1, loc='center')
ax1 2.axis('off')
fig1.canvas.draw()
#fig1.savefig('loss evasion frontrunning 1 0000.png')
# Liquidate initial bad trove
fig2 = plt.figure('After initial bad trove liquidation', figsize
=fig_size)
# new method
ax2 1 = fig2.add\_subplot(121)fig2.canvas.draw()
(points1_1, points2_1, points3_1, TCR_1, stability_pool_1, shift
ed_to_1_1,
 shifted to 2 1) = \setminusliquidate_trove(points1_1, points2_1, points3_1,
                     BAD TROVE DEBT, BAD TROVE COLL, stability po
ol_1,
                     shifted to 1 1, shifted to 2 1)
draw(ax2 1, points1 1, points2 1, points3 1, TCR 1, stability po
ol_1, AXES_SIZE)
# old method
ax2 \theta = fig2.add subplot(122)fig2.canvas.draw()
(points1_0, points2_0, points3_0, TCR_0, stability_pool_0, shift
ed_to_1 0,
            shifted to 2 \theta) = \
liquidate_trove(points1_0, points2_0, points3_0,
                            BAD TROVE DEBT, BAD TROVE COLL, stabi
lity pool \theta,
                            shifted to 1\theta, shifted to 2\theta, alway
s_offset=True)
draw(ax2_0, points1_0, points2_0, points3_0, TCR_0, stability_po
ol_0, AXES_SIZE)
fig2.canvas.draw()
#fig2.savefig('loss evasion frontrunning 2 0000.png')
# Liquidate the rest
# Liquidate remaining *unprofitable* troves (ICR < 100%)
fig3 = plt.figure('After liquidation of unprofitable troves', fi
gsize=fig_size_two_rows)
# new method
ax3 1 = fig3.add\_subplot(223)fig3.canvas.draw()
\#i = 0while len(points1 1) > 0:
    bad\_trove\_1, points1\_1 = points1\_1[0], points1\_1[1:]points1_1, points2_1, points3_1, TCR_1, stability_pool_1, sh
ifted to 1 1, shifted to 2 1 = \backslash
```

```
liquidate_trove(points1_1, points2_1, points3_1, bad_tro
ve_1[0], bad_trove_1[1], stability_pool_1,
                         shifted_to_1_1, shifted_to_2_1)
    draw(ax3 1, points1 1, points2 1, points3 1, TCR 1, stabilit
y_pool_1, AXES_SIZE)
    fig3.canvas.draw()
    #fig3.savefig('loss evasion frontrunning 3 %04d.png' % i)
    #i \ += 1time.sleep(STEP_TIME)
# old method
ax3 \theta = fig3.add subplot(224)
fig3.canvas.draw()
while len(points1\theta) > \theta:
    bad trove \theta, points1 \theta = points1 \theta[\theta], points1 \theta[1:]points1_0, points2_0, points3_0, TCR_0, stability_pool_0, sh
ifted to 1 0, shifted to 2 0 = \setminusliquidate_trove(points1_0, points2_0, points3_0, bad_trove_0
[0], bad trove 0[1], stability pool 0,
                                 shifted to 1\theta, shifted to 2\theta, a
lways_offset=True)
    draw(ax3 0, points1 0, points2 0, points3 0, TCR 0, stabilit
y_pool_0, AXES_SIZE)
    fig3.canvas.draw()
    time.sleep(STEP_TIME)
# Add summary table
ax3 2 = fig3.add subplot(211)
table_data_3 = generate_table_data(points1_1, points2_1, points3
1, points1 0, points2 0, points3 0, shifted to 1 1, shifted to
2 1, shifted to 1 \theta, shifted to 2 \theta)
ax3 2.table(cellText=table data 3, loc='center')
ax3_2.axis('off')
# Liquidate *profitable* troves (100 <= ICR < 110%)
#fig4, ax4 = plt.subplots()fig4 = plt.figure('After liquidation of profitable troves', figs
ize=fig_size_two_rows)
# new method
ax4_1 = fig4.addsubplot(223)fig4.canvas.draw()
\#i = 0while len(points2 1) > 0:
    bad trove 1, points2 1 = points2 1[0], points2 1[1:]points1_1, points2_1, points3_1, TCR_1, stability_pool_1, sh
ifted to 1 1, shifted to 2 1 = \setminusliquidate_trove(points1_1, points2_1, points3_1, bad_tro
ve 1[0], bad trove 1[1],
                         stability pool 1, shifted to 1 1, shifte
d to 2<sub>1</sub>)
    draw(ax4_1, points1_1, points2_1, points3_1, TCR_1, stabilit
y_pool_1, AXES_SIZE)
    fig4.canvas.draw()
    #fig4.savefig('loss evasion frontrunning 4 %04d.png' % i)
    #i \leftarrow 1time.sleep(STEP_TIME)
# old method
ax4 \theta = fig4.add subplot(224)
fig4.canvas.draw()
while len(points2 0) > 0:
    bad trove \theta, points2 \theta = points2 \theta[\theta], points2 \theta[1:]
```
points1\_0, points2\_0, points3\_0, TCR\_0, stability\_pool\_0, sh ifted to 1  $\overline{\theta}$ , shifted to 2  $\theta = \setminus$ liquidate\_trove(points1\_0, points2\_0, points3\_0, bad trove 0  $[0]$ , bad trove  $0[1]$ , stability\_pool\_0, shifted\_to\_1\_0, shifted\_to \_2\_0, always\_offset=**True**) draw(ax4\_0, points1\_0, points2\_0, points3\_0, TCR\_0, stabilit y\_pool\_0, AXES\_SIZE) fig4.canvas.draw() time.sleep(STEP\_TIME) # Add summary table  $ax4$  2 = fig4.add subplot(211)  $tabTe\_data_4 = generate_table_data(points1_1, points2_1, points3)$ 

1, points1 $0$ , points2 $\overline{0}$ , points3 $0$ , shifted to 1 1, shifted to  $\overline{2}$  1, shifted to 1 0, shifted to 2 0)  $ax4_2$ .table( $\overline{c}$ ellT $\overline{c}$ xt=table\_data\_4, loc='center')  $ax4$ <sup>2</sup>.axis('off')

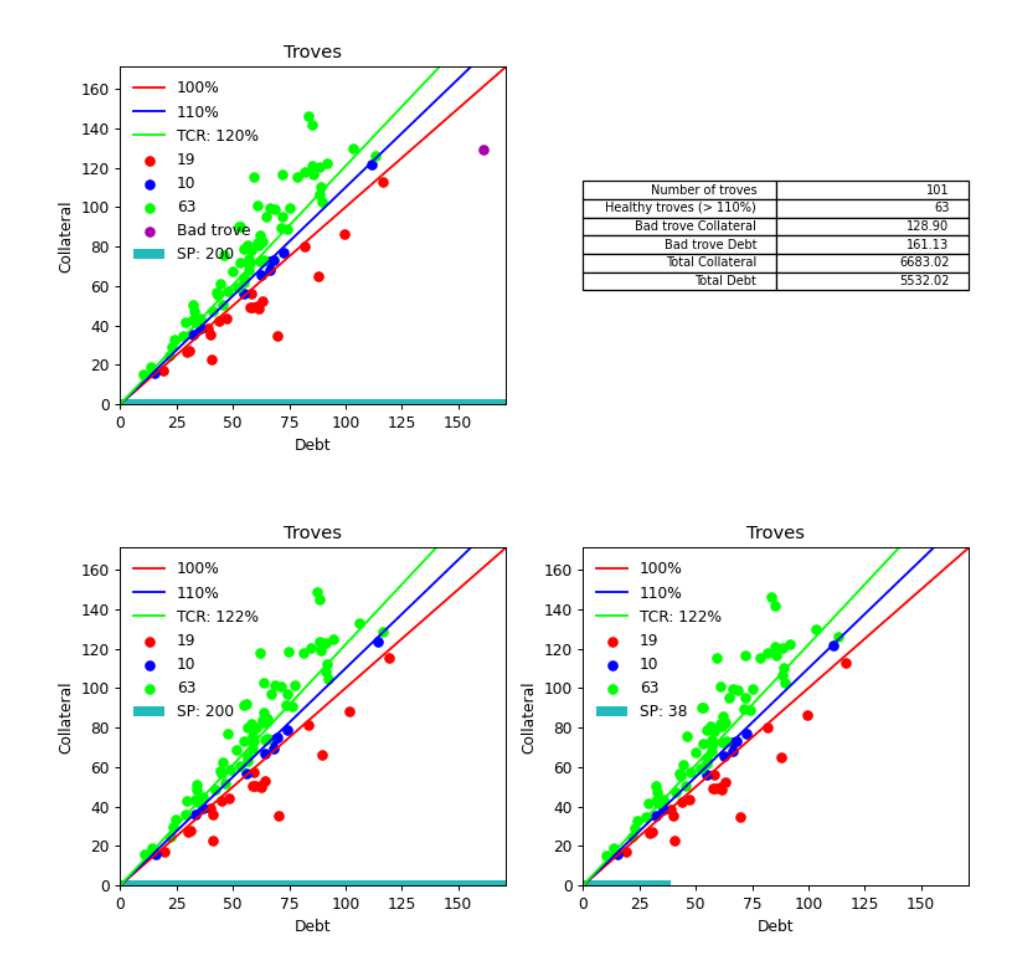

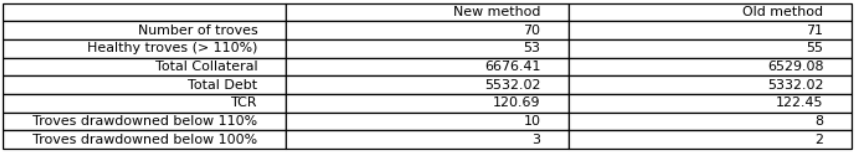

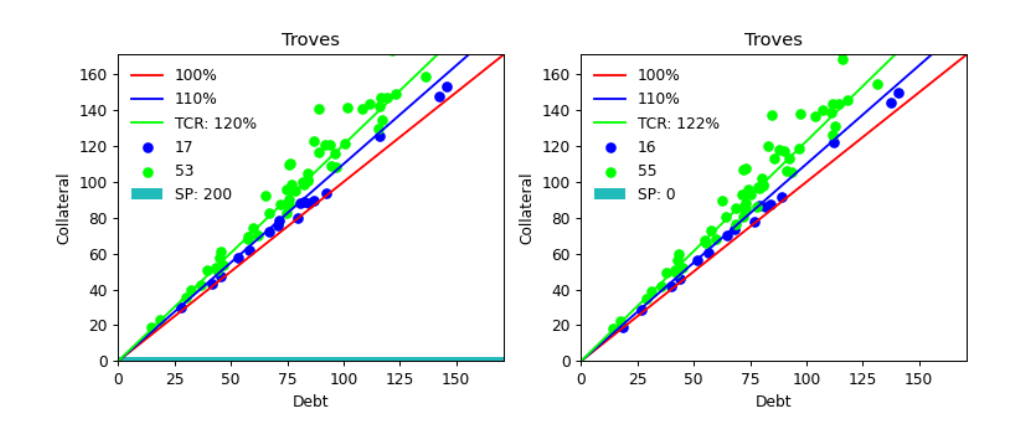

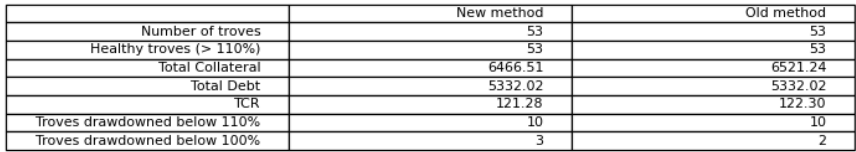

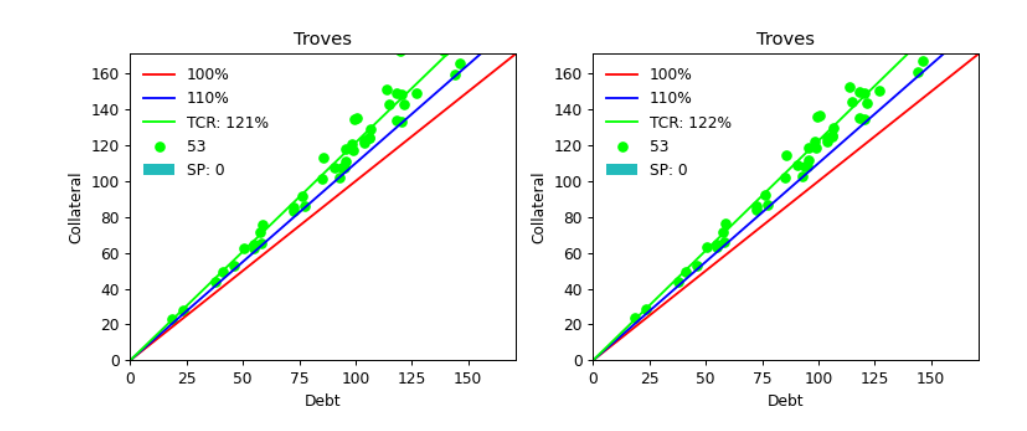

## $Out[28]: (0.0, 1.0, 0.0, 1.0)$

In  $[ \ ]$  :